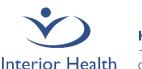

## Health and well-being for all

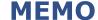

Compassion | Quality | Safety | Integrity

TO All IH Physicians

FROM Pharmacy Digital Health

DATE September 14, 2023

RE: PRIME Enrollment

The Ministry of Health requires that all Physicians needing access to PharmaNet to deliver patient care enrol in PRIME. Through PRIME, all users receive a GPID (Global PharmaNet ID), which is included in all PharmaNet transactions. This is to protect patient and practitioner information. Interior Health must include the GPID with all PharmaNet profile requests, both in Excelleris and MEDITECH.

If you have enrolled in PRIME **and** filled out our online PharmaNet Access Form on InsideNet with your GPID, thank you very much! You can stop reading at this point.

## If you have not enrolled in PRIME, please follow these steps:

- 1. Set up the <u>BC Services Card App</u> on your phone.
- Go to the PRIME webpage and click "Begin Enrolment".
  a. You will need your CPSID and license class.
- 3. At the end, copy your GPID by clicking the clipboard image:

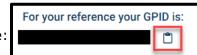

4. Fill out our online form on InsideNet. Paste your GPID into the GPID field.

## If you have already enrolled in PRIME, but haven't sent IH your GPID, please follow these steps:

- 1. Go to the PRIME webpage and click "Renew or Update Information".
- 2. Copy your GPID by clicking the clipboard image as seen above.
- 3. Fill out our online form on InsideNet. Paste your GPID into the GPID field.

It is imperative that we receive your GPID as soon as possible. The Ministry of Health may cut off a user's access to PharmaNet if they are not enrolled in PRIME.

For more information about PRIME, click here. For user guides, click here.

For issues with PRIME enrolment, email <a href="mailto:PRIMEsupport@gov.bc.ca">PRIMEsupport@gov.bc.ca</a> or call 1-844-397-7463.

Thank you for your understanding and help in keeping patient data secure.

DH Pharmacy Support Team <a href="mailto:DHPhaSupport@interiorhealth.ca">DHPhaSupport@interiorhealth.ca</a>